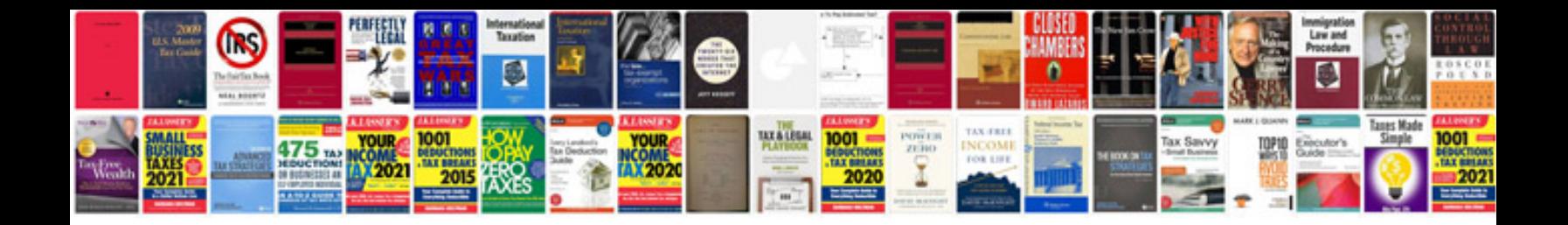

**Motorola surfboard sb6121 docsis 30 cable modem manual**

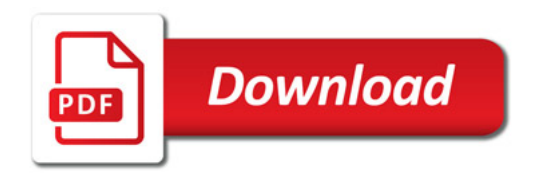

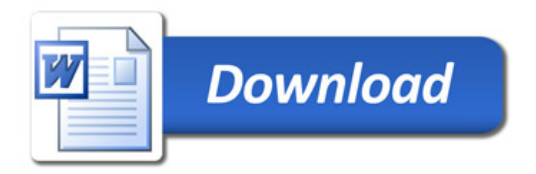